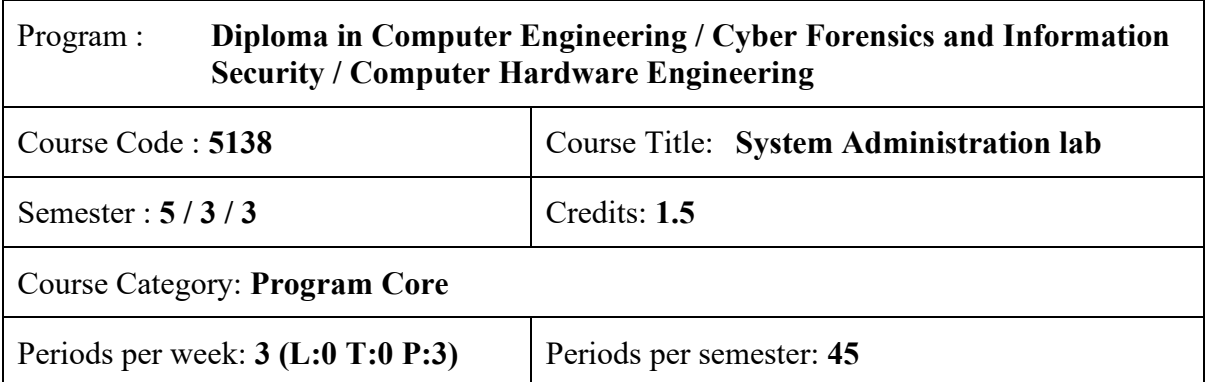

### **Course Objectives:**

- Provide practical knowledge to apply Linux commands for the efficient use of operating system
- Expertise in shell scripting in Linux platform

### **Course Prerequisites:**

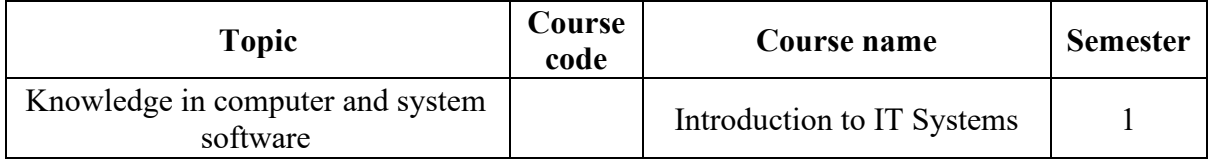

#### **Course Outcomes:**

On completion of the course, the student will be able to:

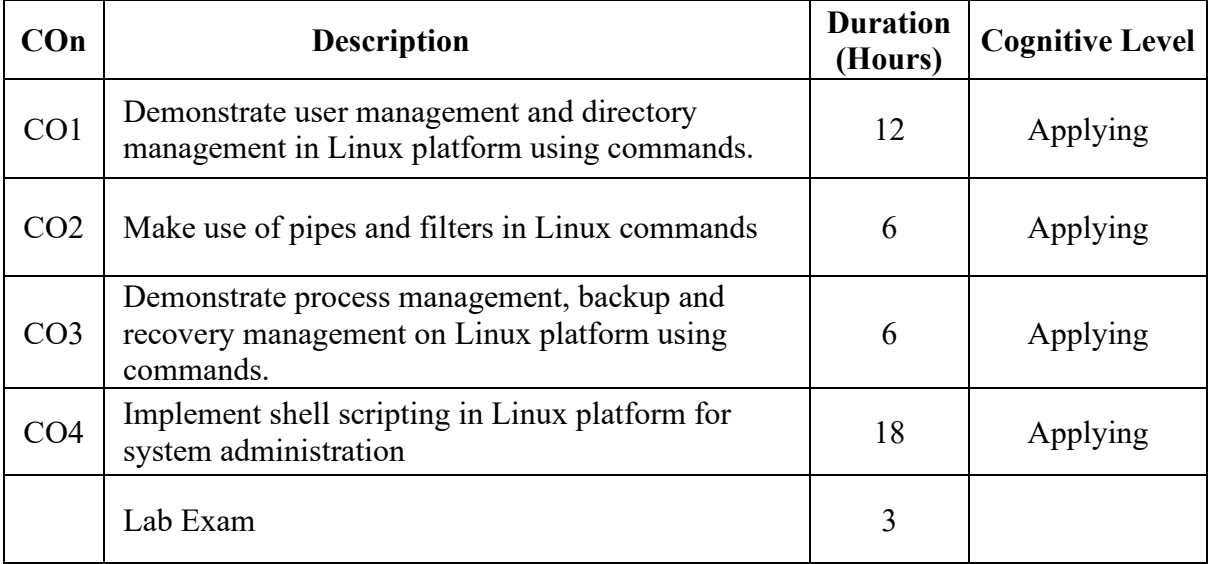

# **CO-PO Mapping**

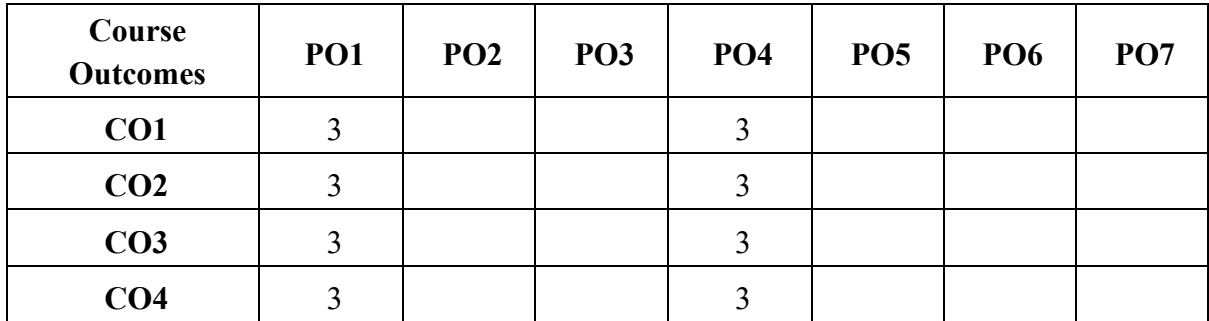

# 3-Strongly mapped, 2-Moderately mapped, 1-Weakly mapped

## **Course Outline**

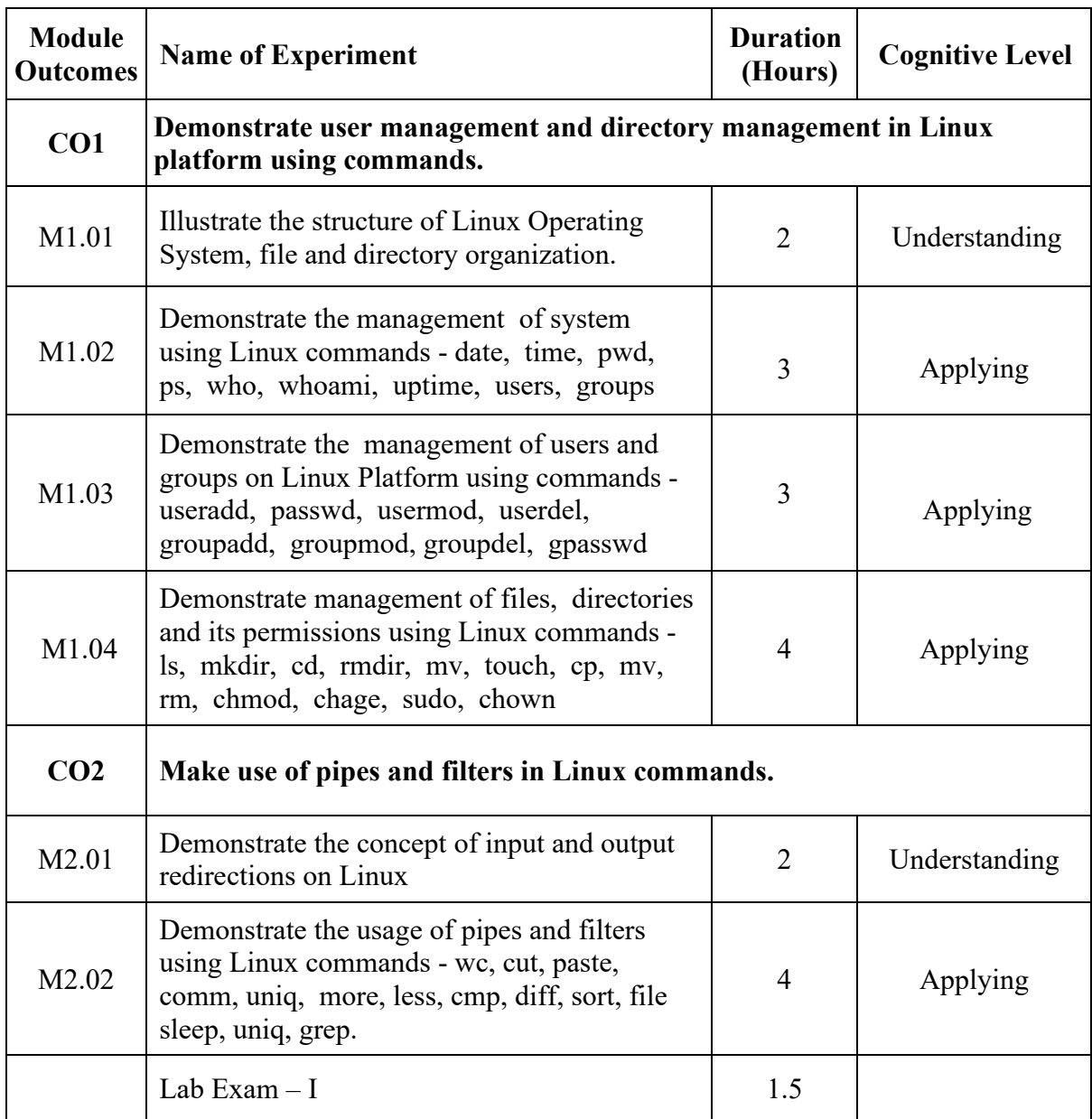

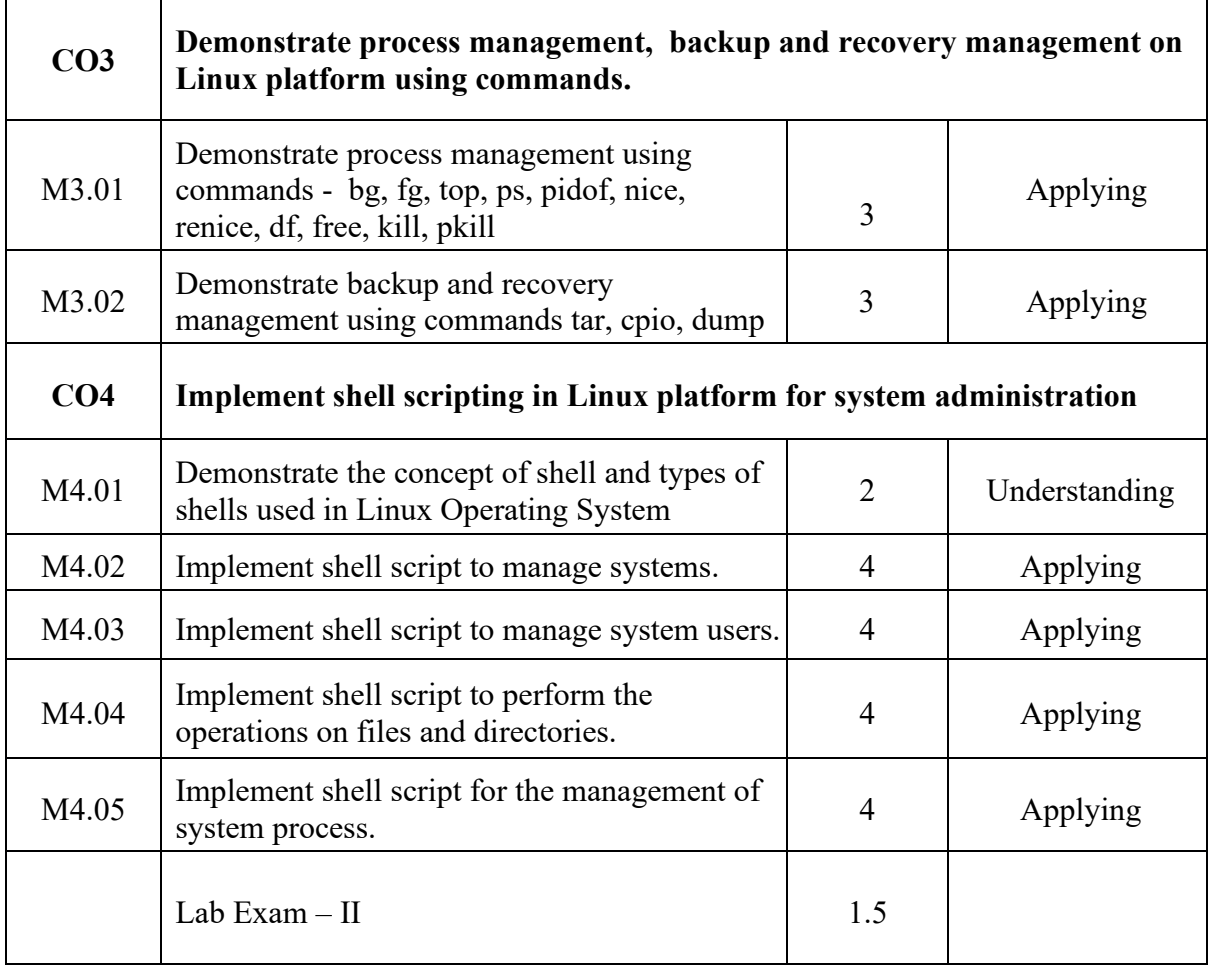

## **Text /Reference:**

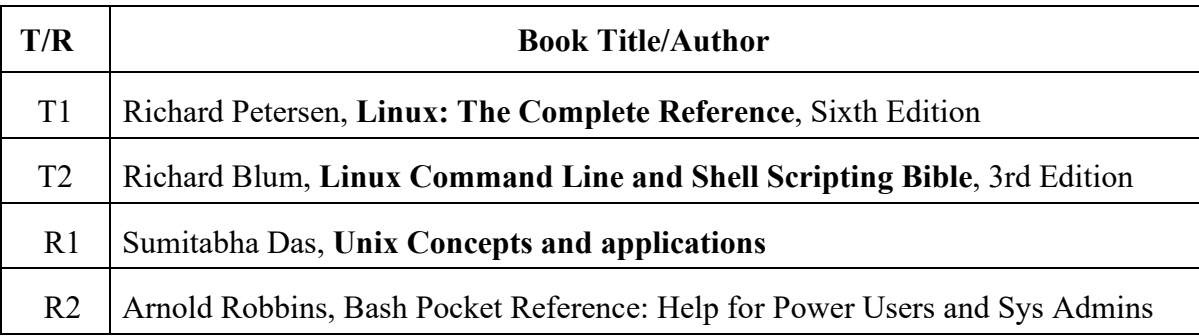

## **Online Resources:**

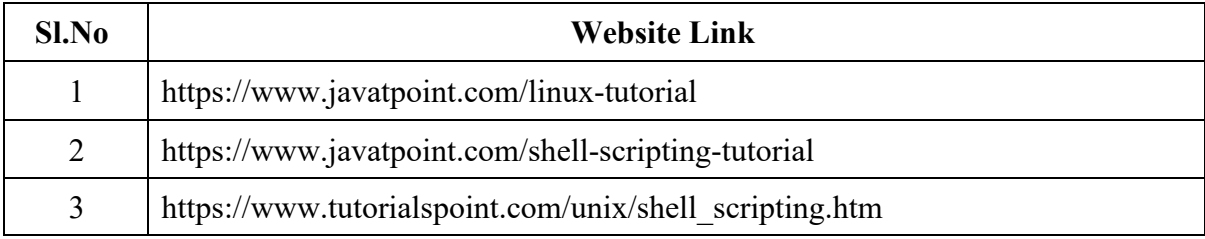

#### **Suggested Open Ended Projects**

(Not for End Semester Examination but compulsory to be included in Continuous Internal Evaluation. Students can do open ended experiments as a group of 2-3. There is no duplication in experiments between groups)

- 1. Perform the following tasks using Linux Commands
	- a) Create directory named Computer
	- b) Create two subdirectories Hardware and Software under Computer
	- c) Create text file under each subdirectories
	- d) Apply copy, rename and delete operations on files and directories
- 2. Obtain the following results
	- a) Create user and set password
	- b) To print the login name
	- c) Create group and add existing user to group.
- 3. Write a menu-driven shell script program for the following operations
	- a) List of files
	- d) Processes of users
	- e) Today's Date
	- f) Quit out of Linux

4. Write a shell script to accept the file name from the standard input and performs the following tests

- a) File existence
- b) File readable and writable